# **Как компьютер может повлиять на мое здровье**?

Выполнили учащиеся 9 класса

с.Наумовка 2010

Вас интересует эта тема? Вы совершенно правы! Школьнику, много времени проводящему у монитора, надо знать, каково влияние компьютера на здоровье.

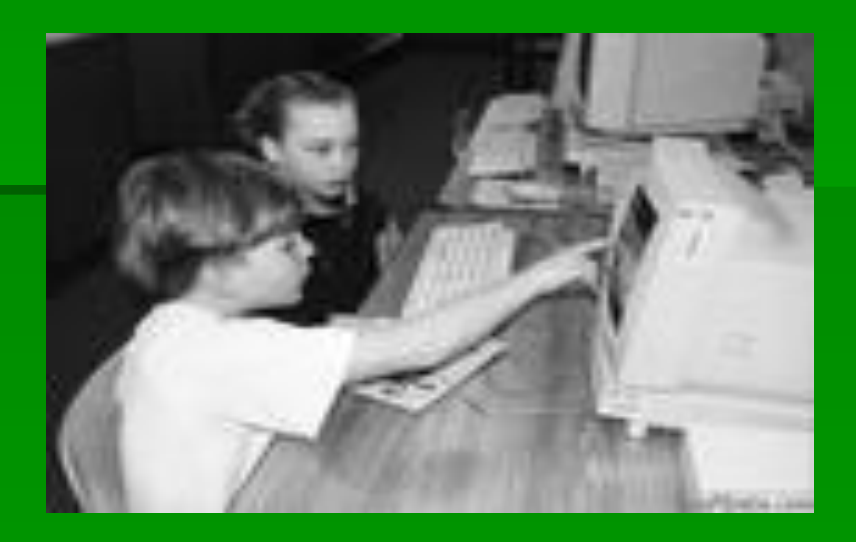

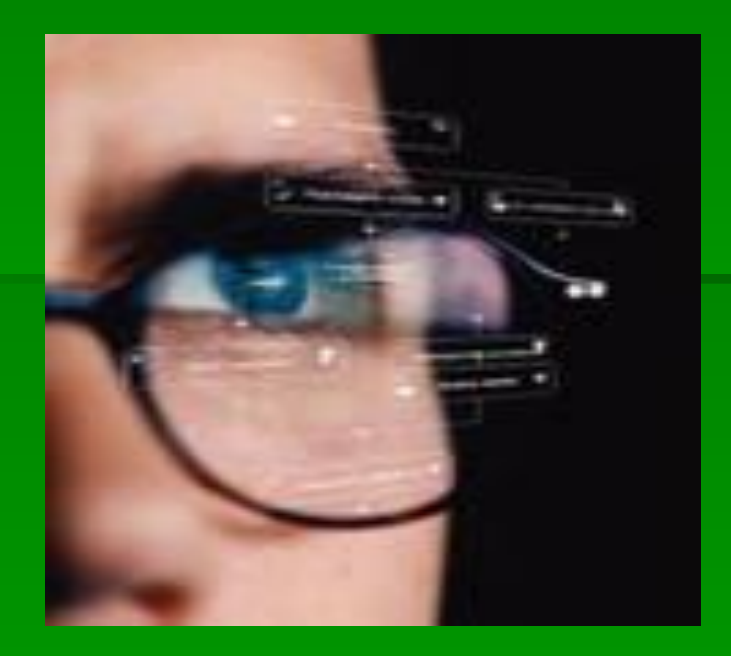

Какой же вред здоровью наносит компьютер и как этот вред минимизировать?

 Как сохранить здоровье школьнику, просиживающему днями и ночами за монитором, как совместить здоровый образ жизни и работу за компьютером?

- 3. утомление глаз, нагрузка на зрение; 4. перегрузка суставов кистей; 5. стресс при потере информации.
- 2. воздействие электромагнитного излучения монитора;
- 1. сидячее положение в течение длительного времени;

компьютером:

Основные вредные факторы, влияющие на состояние здоровья людей, работающих за

#### Сидячее положение

#### в течение длительного времени

 Казалось бы, за компьютером человек сидит в расслабленной позе, однако она является для организма вынужденной и неприятной: напряжены шея, мышцы головы, руки и плечи, отсюда излишняя нагрузка на позвоночник, остеохондроз, а у детей - сколиоз.

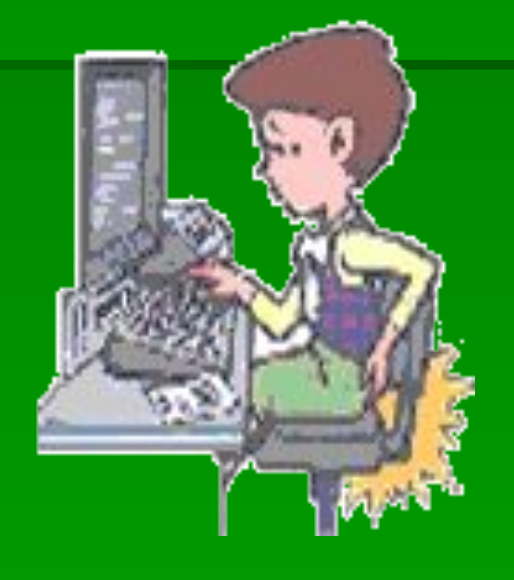

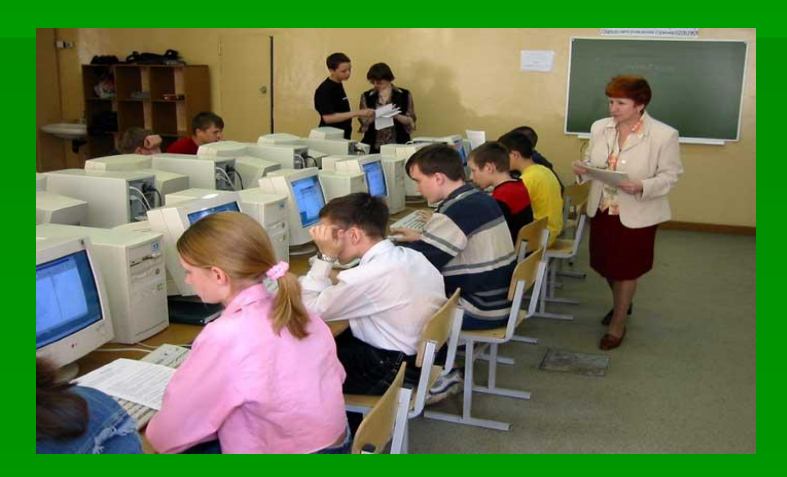

### Строение позвоночника

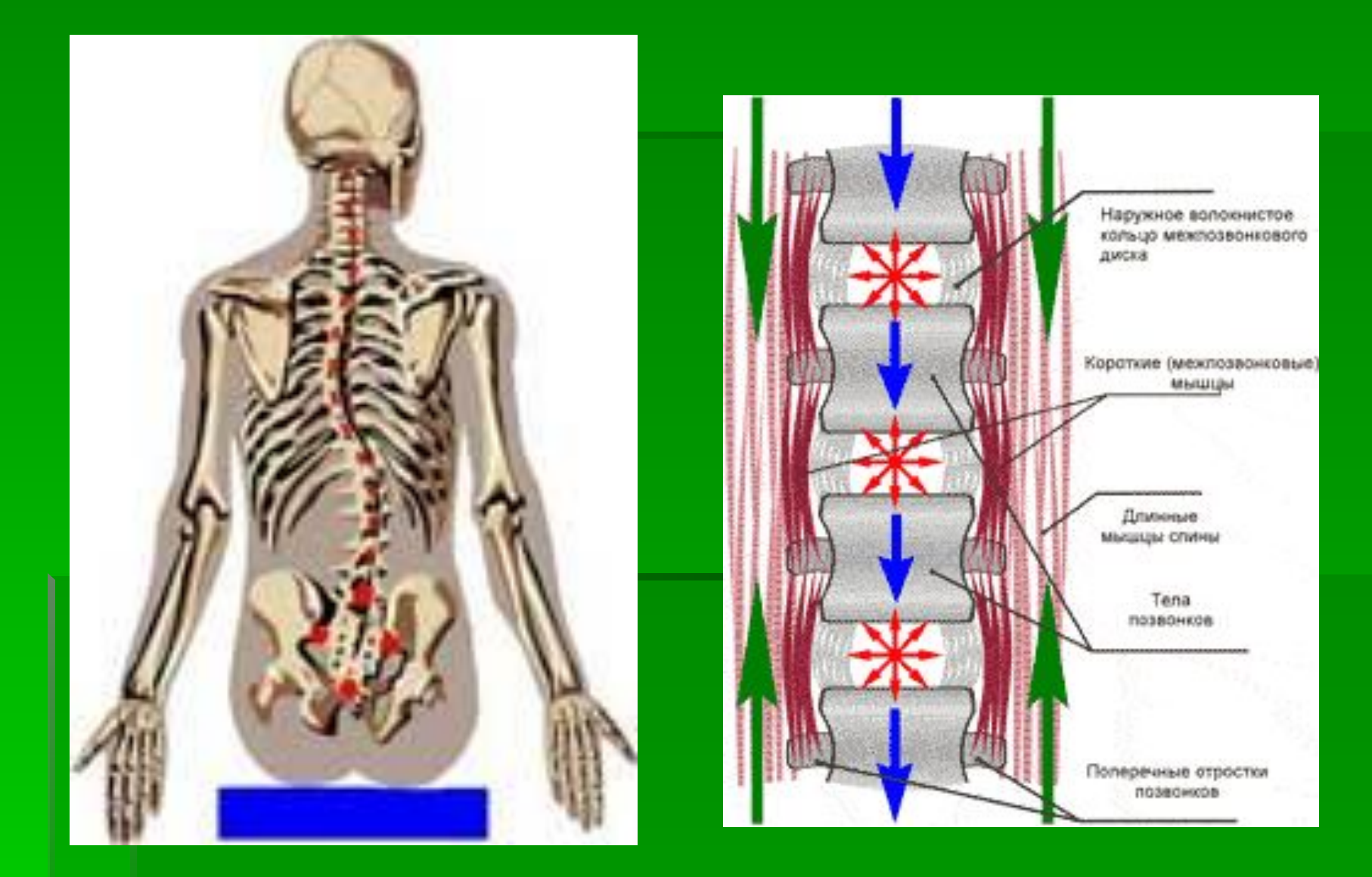

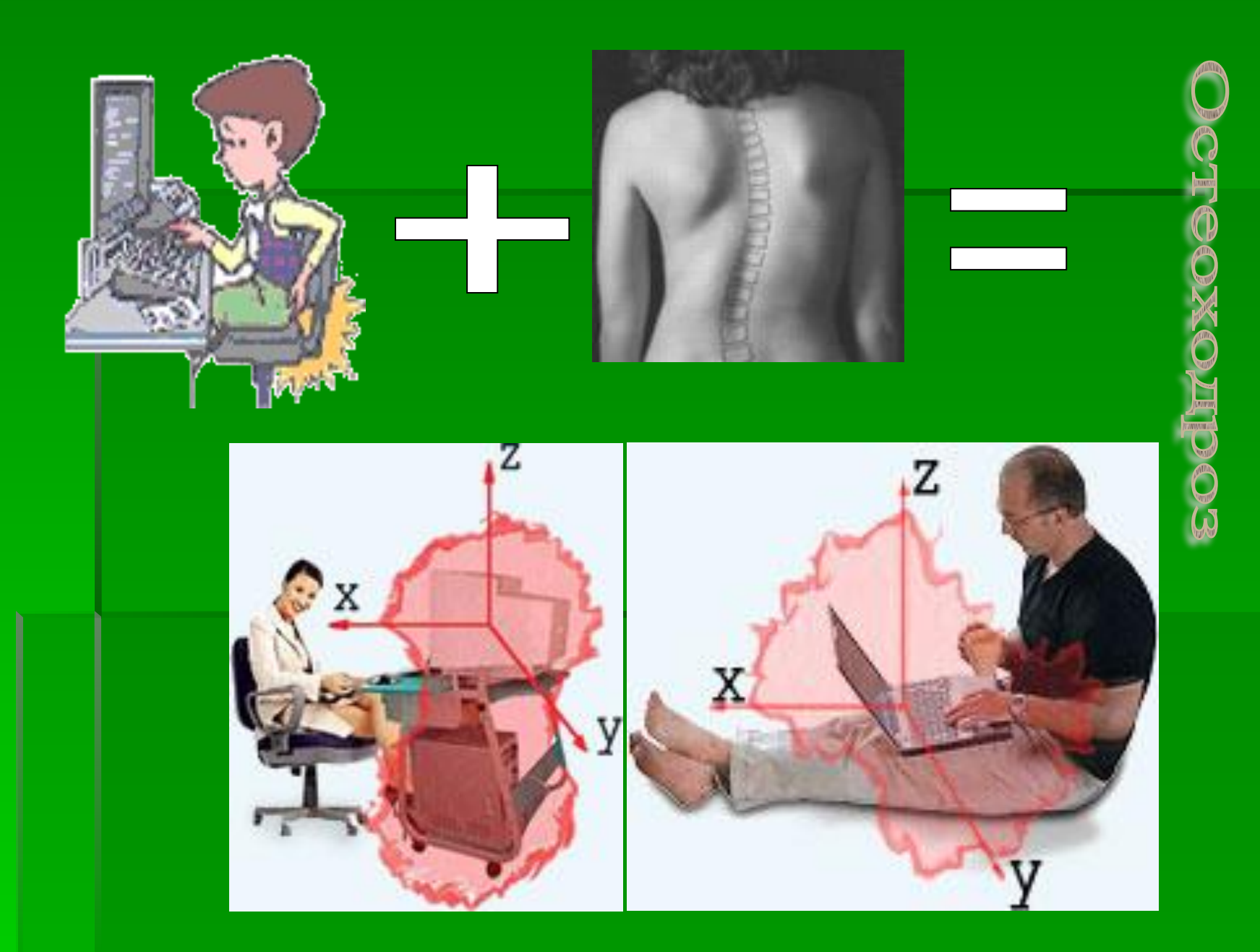

# **Зрение**

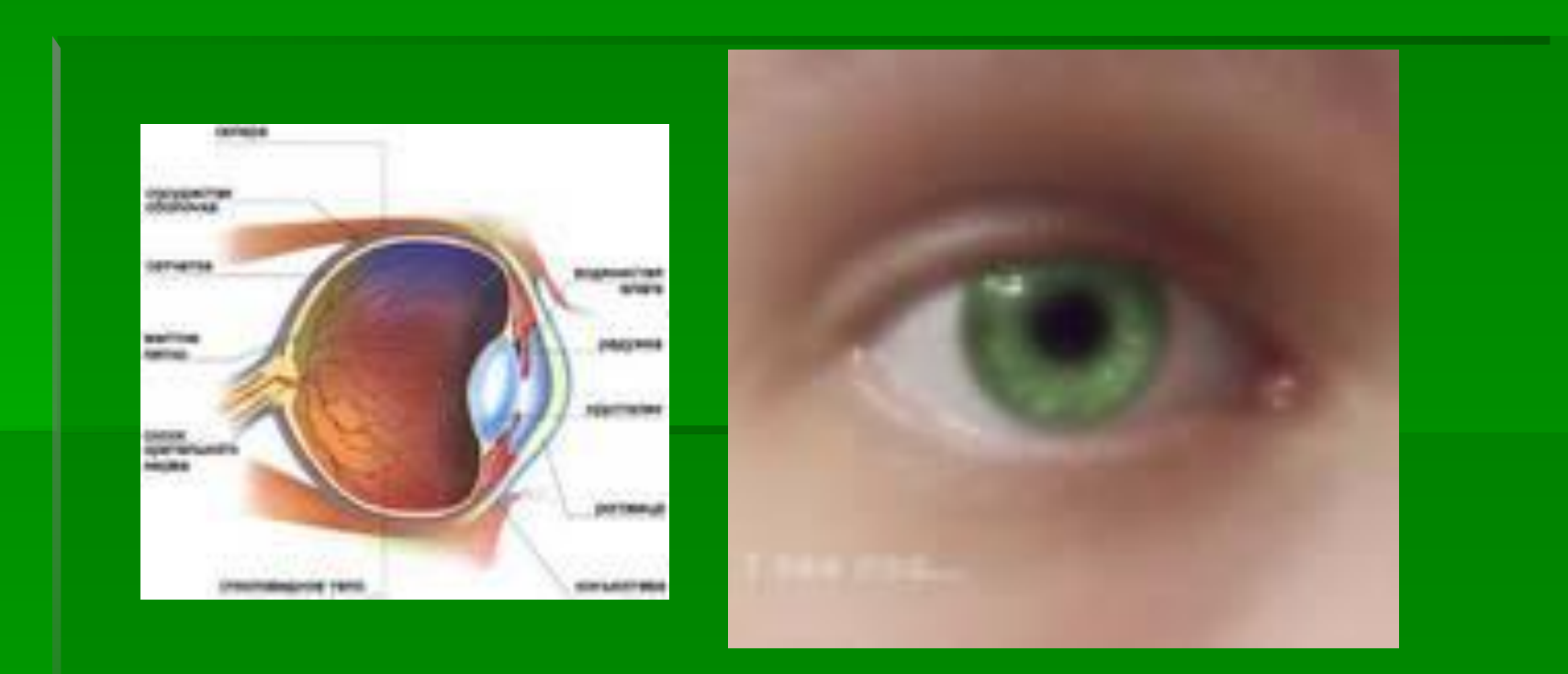

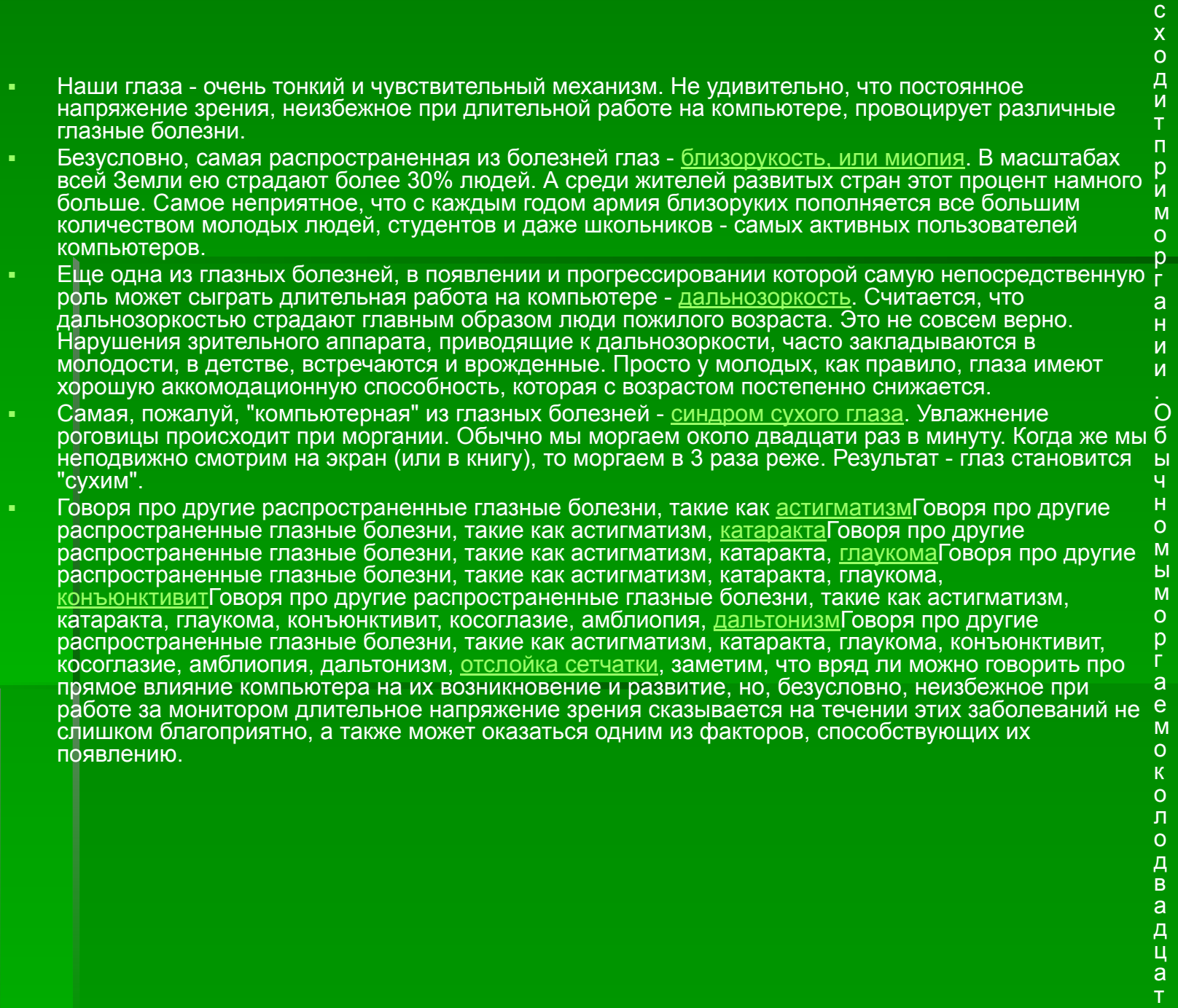

и

и

## **Монитор**

**Монитор** - это та "часть" компьютера, которая влияет на здоровье пользователя сильнее всех остальных, вместе взятых. Поэтому выбирать монитор надо с особой тщательностью. Как подобрать монитор и видеокарту? Большая часть "начинки" компьютеров быстро устаревает и дешевеет, но с мониторами ситуация иная. Их цена меняется не так стремительно. Новейший процессор за год может подешеветь наполовину, а монитор скорее всего "сбросит" процентов 10-20 своей цены. Мониторы, как правило, покупают совсем не на один год.

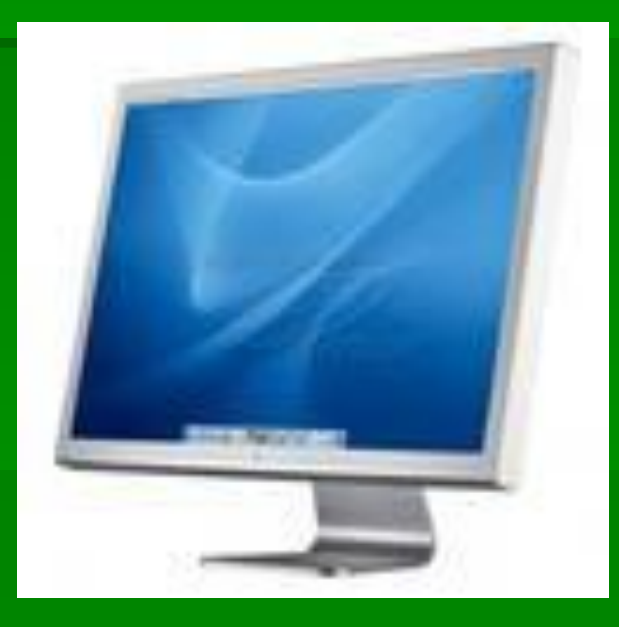

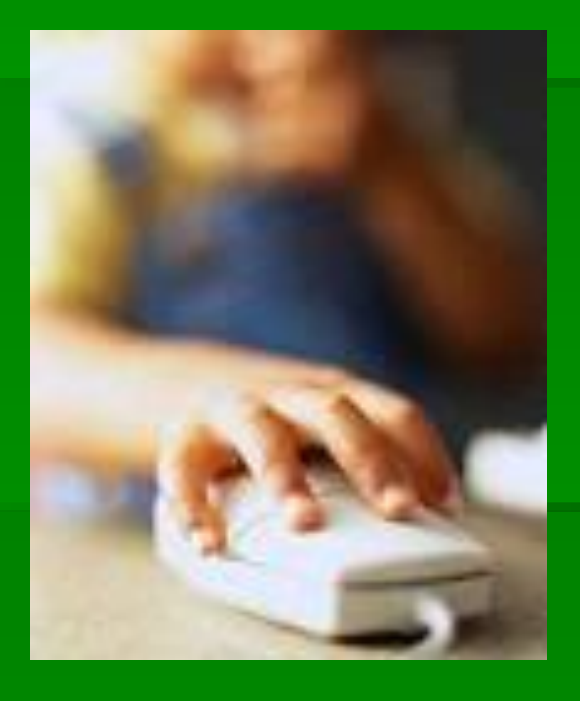

# **Суставы кистей и рук**

## **Тест на наличие симптома туннельных рук**

- Соедините тыльные стороны обеих кистей и вытяните руки прямо вниз так, чтобы локти были направлены в стороны, а запястья согнуты под прямым углом. Если в течение минуты вы почувствуете боль, онемение, покалывание в пальцах, то это вполне могут быть первые признаки заболевания.
- При снижении чувствительности или онемении кисти: в положении лежа поднимите руку. Признак СЗК - снижение чувствительности или ощущение онемения кисти усиливается при поднятии руки.
- Попробуйте соединить кончики большого пальца и мизинца. Боль в этот момент с большой вероятностью говория и наличии туннельного синдрома запястья.

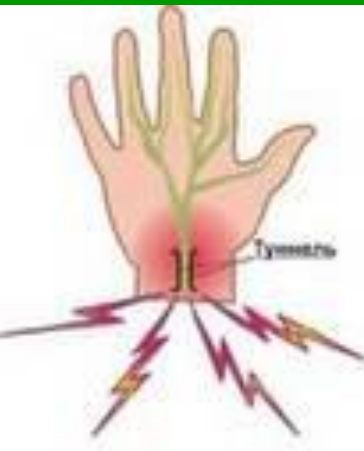

▪ При обнаружении признаков СЗК необходимо обратится к врачу, который с помощью несложных исследований проведет диагностику и, при необходимости, назначит лечение. В большинстве случаев диагноз может быть установлен при тщательном расспросе и осмотре. Часто симптомы появляются или усиливаются через 60 секунд после сильного сжатия кисти в кулак (симптом Фалена) или при постукивании неврологическим молоточком по запястью в месте прохождения срединного нерва (симптом Тинеля). В диагностически трудных ситуациях используется более болезненное и довольно дорогостоящее исследование проведен импульса по нерву (стимуляционная электромиография).

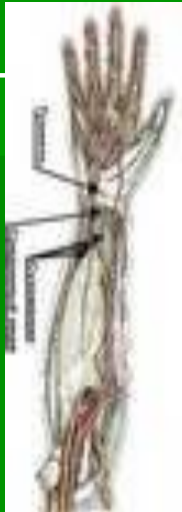

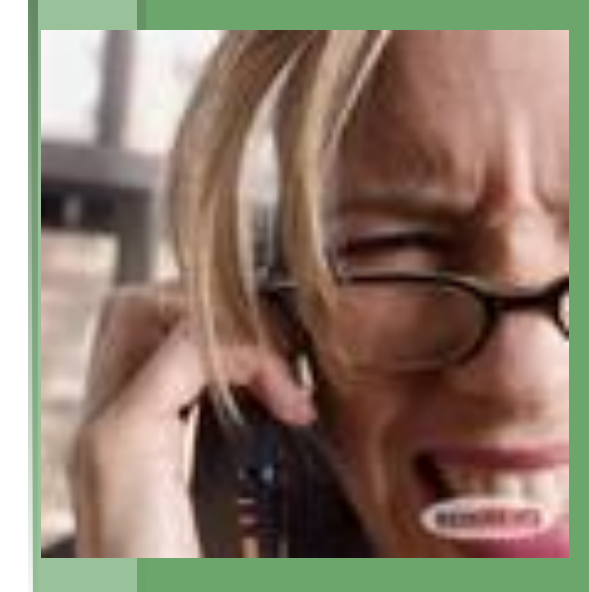

# **Стресс при потере информации**

ведь и вирусыДалеко не все пользователи регулярно делают резервные копии своей информации. А ведь и вирусы не дремлют, и винчестеры лучших фирм, бывает, ломаются, и самый опытный программист может иногда нажать не ту кнопку... В результате такого стресса случались и инфаркты.

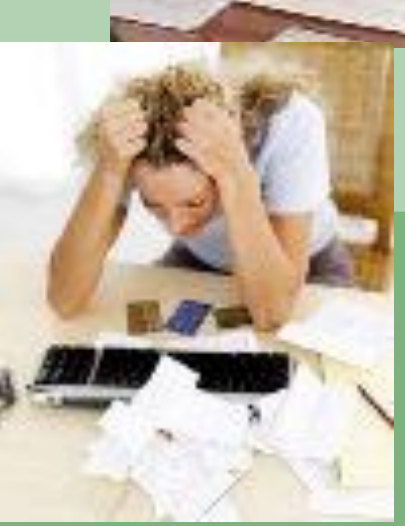

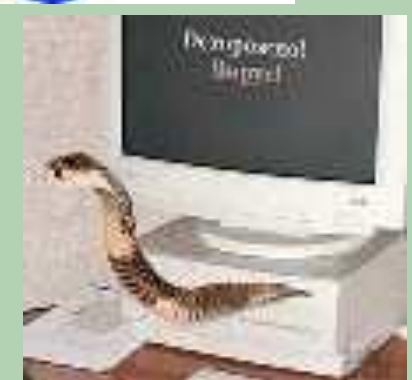

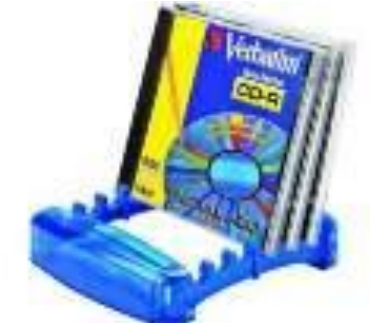

## **Профилактика заболеваний при работе с компьютером**

### **Профилактика заболеваний позвоночника и суставов**

#### *Эргономичность рабочего места, правильное положение рук* épunte unopu xou actorisqu'ite die

 *1. Разместить монитор прямо перед вами, причем, так что бы его верхняя точка находилась прямо перед глазами или выше.,*

 *2.Стул, на котором вы сидите должен иметь спинку и подлокотники, а так же такую высоту, при которой ваши ноги могут прочно стоять на полу* .

 *3.При работе с мышкой и клавиатурой клавиши нажимать*  плавно и без усилий, при наборе текста кладите запяст  *на стол или специальную подставку, что позволит расслабить вам руки. При работе с мышкой кисть должна быть прямой и лежать на столе как можно дальше от края.*

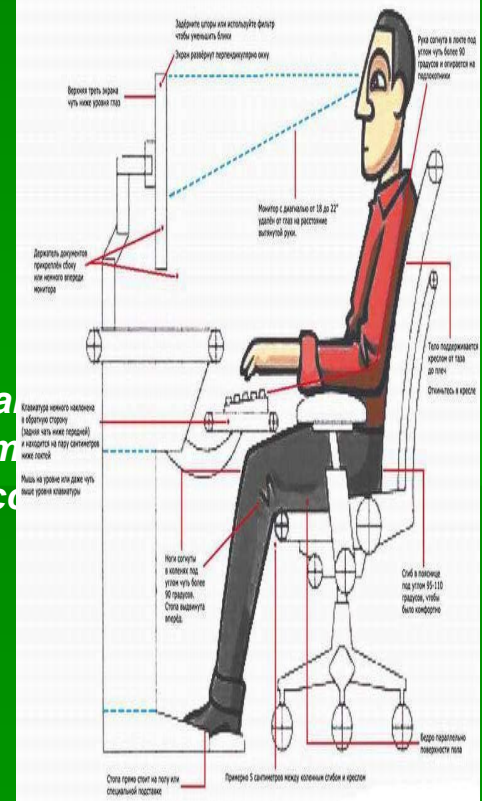

- Упражнения для рук.
- Встряхните руки.
- Сжимайте пальцы в кулаки (10 раз).
- **Вращайте кулаки вокруг** своей оси.
	- Надавливая одной рукой на пальцы другой руки со стороны ладони, как бы выворачивая ладонь и запястье наружу.
- ▪*Упражнения для глаз*
- 1. Зажмурьте глаза на
	- $\sim$  10 секунд
- **2. Быстро моргайте в** течение ~5-10 сек.
- 3. Сделайте несколько круговых движений глазами.
- 4. Несколько раз поменяйте фокус, для этого смотрите сначала на какую либо точку на окне (если оно очень чистое, можно приклеить маленькую бумажку) а потом в даль (на облака, далёкий дом и т.д.)
	- 5. Для снятия раздражения, или для отдыха глаз возьмите заваренный чайный пакетик (уже холодный) положите на глаза и лежите ~ 10 минут.

### **Профилактика нервных расстройств**

- 1. Постарайтесь сделать так, что бы при работе компьютер давал как можно меньше сбоев и меньше раздражал вас.
- 2. В Интернет: не ждите долго загрузки страницы, посмотрите в это время другую, постарайтесь пользоваться качественным доступом
- 3. Как можно чаще прерывайте работу с компьютером, по возможности проводите больше времени на улице. Главное добиваться того ,чтобы работа за компьютером была комфортной и не вызывала раздражения.

## **Защита от электромагнитного излучения**

- 1. По возможности, стоит приобрести жидкокристаллический монитор, поскольку его излучение значительно меньше, чем у распространённых ЭЛТ-мониторов (монитор с электроннолучевой трубкой).
- 2. При покупке монитора необходимо обратить внимание на наличие сертификата.
- 3. Системный блок и монитор должен находиться как можно дальше от вас.
- 4. Не оставляйте компьютер включённым на длительное время если вы его не используете, хотя это и ускорит износ компьютера, но здоровье полезней. Так же, не забудьте использовать "спящий режим" для монитора.
- 5. В связи с тем, что электромагнитное излучение от стенок монитора намного больше, постарайтесь поставить монитор в угол, так что бы излучение поглощалось стенами.
- 6. По возможности сократите время работы за компьютером и почаще прерывайте работу.
- 7. Компьютер должен быть заземлён. Если вы приобрели защитный экран, то его тоже следует заземлить, для этого специально предусмотрен провод, на конце которого находиться металлическая прищепка.